# *Just Start* **PYTHON**

### **Dr. Salomi Samsudeen**

*Assistant Professor, Dept. of Computational Intelligence* SRM Institute of Science & Technology (SRMIST) Chennai, TN, INDIA

#### **Mrs. Kiruthika J.K.**

*Assistant Professor, Dept. of CSE* KPR Institute Engineering & Technology Coimbatore, TN, INDIA

## **Dr. R. Athillakshmi**

*Assistant Professor, Dept. of Computational Intelligence* SRM Institute of Science & Technology (SRMIST) Chennai, TN, INDIA

# **Dr. N. Meenakshi**

*Assistant Professor, Dept. of Computational Intelligence* SRM Institute of Science & Technology (SRMIST) Chennai, TN, INDIA

#### **Dr. Devipriya A.**

*Assistant Professor, Dept. of CSE* SRM Institute of Science & Technology (SRMIST) Chennai, TN, INDIA

#### **JUST START PYTHON**

Copyright© : Dr. Salomi Samsudeen Publishing Rights **D** : VSRD Academic Publishing *A Division of Visual Soft India Pvt. Ltd.*

#### **ISBN-13: 978-93-91462-46-8 FIRST EDITION, NOVEMBER 2022, INDIA**

*Printed &Published by:* **VSRD Academic Publishing** (*A Division of Visual Soft India Pvt. Ltd.*)

**Disclaimer:** The author(s) / Editor(s) are solely responsible for the contents compiled in this book. The publishers or its staff do not take any responsibility for the same in any manner. Errors, if any, are purely unintentional and readers are requested to communicate such errors to the Author(s) or Editor(s) or Publishers to avoid discrepancies in future.

All rights reserved. No part of this publication may be reproduced, stored in a retrieval system or transmitted, in any form or by any means, electronic, mechanical, photocopying, recording or otherwise, without the prior permission of the Publishers & Author.

*Printed &Bound in India*

#### **VSRD ACADEMIC PUBLISHING**

*A Division of Visual Soft India Pvt. Ltd.*

#### **REGISTERED OFFICE**

154, Tezab mill Campus, Anwarganj, KANPUR–208003 (UP) (IN) Mb:9899936803, Web: [www.vsrdpublishing.com,](http://www.vsrdpublishing.com,) Email: [vsrdpublishing@gmail.com](mailto:vsrdpublishing@gmail.com)

#### **MARKETING OFFICE**

340, FF, Adarsh Nagar, Oshiwara, Andheri(W), MUMBAI–400053 (MH) (IN) Mb:9956127040, Web: [www.vsrdpublishing.com,](http://www.vsrdpublishing.com,) Email: [vsrdpublishing@gmail.com](mailto:vsrdpublishing@gmail.com)

# **PREFACE**

Python is a computer programming language developed for programmer efficiency, code readability, and software quality. This book provides a comprehensive introduction to the Python programming language. Its goal is to help pupils understand Python concepts before using them at work. This book is designed to introduce the Python language to undergraduate and graduate students in ways that more limited techniques cannot. You should be knowledgeable enough with Python after reading this book to utilise it in whichever application areas you want to study. Because of its emphasis on foundations, this book is able to teach Python language essentials in greater depth than many programmers encounter while learning the language for the first time. It employs a bottom-up.

This book is structured into five chapters, each of which introduces new useful concepts, illustrates them with realworld situations, and finishes with review questions. This book's chapters are all organised in such a manner that each topic builds on prior studies. This book is for anyone, regardless of programming expertise, who wants to learn what looks to be the world's most popular computing language. This prologue discusses the book's aim, scope, and organisation in further detail. It is optional reading; however, it is meant to provide context before delving into the main body of the book. We invite comments and suggestions from readers, staff members, and students for future enhancements to this work.

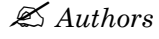

# **ACKNOWLEDGEMENT**

In this Occasion, we thank Almighty, Family & Friends for being with us throughout the process of penning this book. Last but not least, our students are real striving force for this book to seed and breed in future with more technical books.

*Authors*

# **CONTENTS**

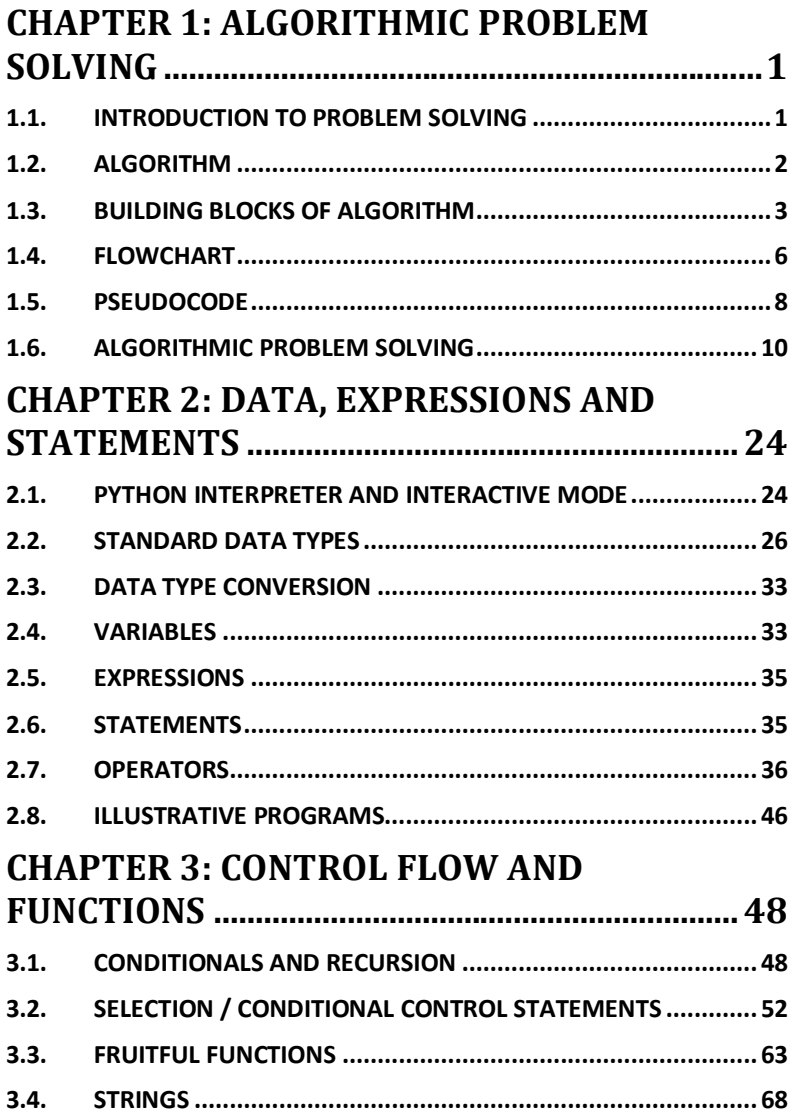

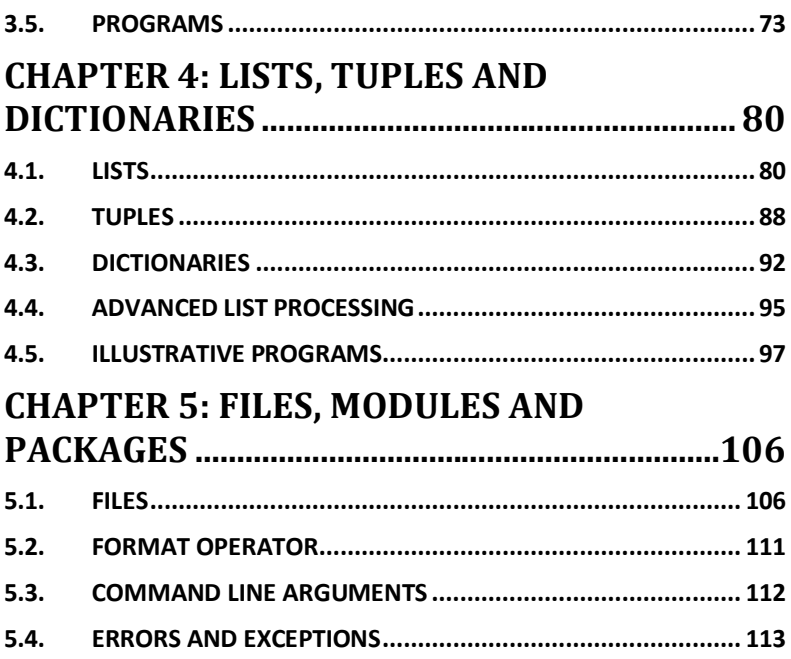